## **ip**

Utilitaire de configuration réseau TCP/IP.

A noter que le manuel de cette commande se résume à un renvoi vers une page Internet.

```
OPTIONS
       Pour des renseignements complets sur les commandes, prière de vous
référer au document suivant :
       /usr/share/doc/iproute-2.4.7/ip-cref.ps
```

```
ou http://linux-ip.net/gl/ip-cref/
```
## **Exemples**

 $$ip -br -c a$ 

Lister les interfaces avec leurs paramètres

\$ ip a

```
1: lo: <LOOPBACK, UP, LOWER UP> mtu 65536 qdisc noqueue state UNKNOWN group
default glen 1000
    link/loopback 00:00:00:00:00:00 brd 00:00:00:00:00:00
    inet 127.0.0.1/8 scope host lo
       valid lft forever preferred lft forever
   inet6 :: 1/128 scope host
       valid lft forever preferred lft forever
2: eno1: <BROADCAST, MULTICAST, UP, LOWER_UP> mtu 1500 qdisc fq_codel state UP
group default glen 1000
    link/ether 00:22:4d:9d:47:03 brd ff:ff:ff:ff:ff:ff
    inet 192.168.100.100/24 brd 192.168.100.255 scope global dynamic
noprefixroute enol
       valid lft 233861sec preferred lft 233861sec
    inet6 fe80::73c1:c76e:7041:7336/64 scope link noprefixroute
       valid lft forever preferred lft forever
```
Lister les interfaces avec adresses IP v.4 et V.6 et un peu de couleurs

 $1<sub>0</sub>$  $127.0.0.1/8 :: 1/128$ **UNKNOWN**  $\mathsf{IIP}$  $eno1$ 192.168.100.100/24 fe80::73c1:c76e:7041:7336/64

ip

From: <https://www.abonnel.fr/>- **notes informatique & technologie**

Permanent link: **<https://www.abonnel.fr/informatique/linux/commandes/ip>**

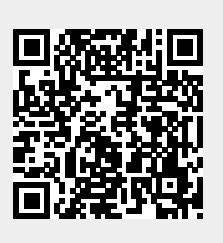

Last update: **2021/01/16 05:03**